## Επιστηµονικός Υπολογισµός Ι Ενότητα 7 - ∆ιαχείριση Μητρώων Ειδικής ∆οµής

Ευστράτιος Γαλλόπουλος

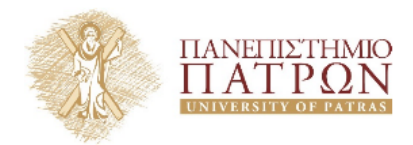

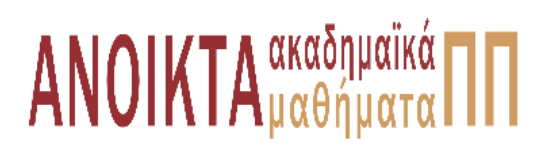

**΄Ασκηση 1 —** ∆ίνονται οι µονοδιάστατοι πίνακες

$$
val = [2.0 -2.0 0.1 -0.1 3.0]
$$

$$
JA = [2 \ 1 \ 3 \ 2 \ 4]
$$

$$
IA = [1 \ 2 \ 4 \ 5]
$$

που χρησιμοποιούνται για να αποθηκευτεί σε CSR ένα μητρώο  $4 \times 4$ . Να γράψετε το μητρώο αυτό και να το µετατρέψετε σε COO και CSC

**Απάντηση —** Από την CSR καταλαβαίνουµε ότι το µητρώο ϑα έχει 5 µη µηδενικά στοιχεία από τα 16 συνολικά που ϑα έχει. Αρχικά ας παρατηρήσουµε τον πίνακα IA αυτός περιέχει τον αριθµό των στοιχείων που έχουµε διατρέξει στον πίνακα µετά τον οποίο ϑα υπάρχει αλλαγή γραµµής. ΄Ετσι ϐλέπουµε ότι :

1.Η πρώτη γραµµή ϑα περιέχει ένα στοιχείο

2.Η δεύτερη γραµµή ϑα περιέχει δύο στοιχεία

3.Η τρίτη γραµµή ϑα περιέχει ένα στοιχείο

4.Η τέταρτη γραµµή ϑα περιέχει ένα στοιχείο

Στη συνέχεια παρατηρούµε τον πίνακα JA ο οποίος µας δείχνει σε ποια στήλη ϐρίσκεται το κάθε στοιχείο στην αντίστοιχη ϑέση του πίνακα val. ΄Ετσι µπορούµε να κατασκευάσουµε το παρακάτω µητρώο χρησιµοποιώντας τις πληροφορίες της CSR:

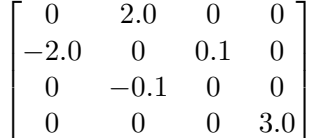

Η µετρατροπή του παραπάνω µητρώου σε COO γίνεται απλά σαρώνοντας το µητρώο είτε κατά στήλες, είτε κατά γραµµές και σηµειώνοντας µόνο τα µη µηδενικά στοιχεία. Μαζί µε κάθε µηµηδενικό στοιχείο σηµειώνουµε στους πίνακες I και J τις συντεταγµένες γραµµών και στηλών του αντίστοιχα. ΄Ετσι το παραπάνω µητρώο σε µορφή COO ϑα είναι :

$$
val = [-2.0 \quad 2.0 \quad -0.1 \quad 0.1 \quad 3.0]
$$

$$
I = [2 \quad 1 \quad 3 \quad 2 \quad 4]
$$

$$
J = [1 \quad 2 \quad 2 \quad 3 \quad 4]
$$

Τέλος η µετατροπή σε CSC µορφή γίνεται σαρώνοντας το µητρώο κατά στήλες και κρατώντας για κάθε µη-µηδενικό στοιχείο τη γραµµή του και τη σηµειώνουµε στον πίνακα IA, καθώς και το αν

c Ε. Γαλλόπουλος 2014-2015 Επιστηµονικός Υπολογισµός Ι

µετά από αυτό γίνεται αλλαγή στήλης και σηµειώνουµε τον αριθµό εµφάνισής του στον πίνακα JA. ΄Ετσι για το παραπάνω µητρώο η µορφή CSR ϑα είναι :

$$
val = [-2.0 \quad 2.0 \quad -0.1 \quad 0.1 \quad 3.0]
$$

$$
JA = [2 \quad 1 \quad 3 \quad 2 \quad 4]
$$

$$
IA = [1 \quad 2 \quad 4 \quad 5]
$$

 $\Box$ 

## **Σηµείωµα Αναφοράς**

Copyright Πανεπιστήµιο Πατρών, Ευστράτιος Γαλλόπουλος 2015, ¨Επιστηµονικός Υπολογισµός Ι¨, ΄Εκδοση : 1.0 Πάτρα 2013-2014.

∆ιαθέσιµο από τη δικτυακή διεύθυνση : <https://eclass.upatras.gr/courses/CEID1096/>

## **Σηµείωµα Αδειοδότησης**

Το παρόν υλικό διατίθεται µε τους όρους της άδειας χρήσης Creative Commons Αναφορά, Μη Εµπορική Χρήση, ΄Οχι ∆ιανοµή 4.0 ή µεταγενέστερη, ∆ιεθνής ΄Εκδοση. Εξαιρούνται τα αυτοτελή έργα τρίτων π.χ. ϕωτογραφίες, διαγράµµατα κ.λ.π., τα οποία εµπεριέχονται σε αυτό και τα οποία αναφέρονται µαζί µε τους όρους χρήσης τους στο ''Σηµείωµα Χρήσης ΄Εργων Τρίτων''.

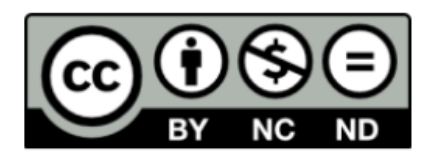

Ως Μη Εµπορική ορίζεται η χρήση :

- που δεν περιλαµβάνει άµεσο ή έµµεσο οικονοµικό όφελος από την χρήση του έργου, για το διανοµέα του έργου και αδειοδόχο
- που δεν περιλαµβάνει οικονοµική συναλλαγή ως προϋπόθεση για τη χρήση ή πρόσβαση στο έργο
- που δεν προσπορίζει στο διανοµέα του έργου και αδειοδόχο έµµεσο οικονοµικό όφελος (π.χ. διαφηµίσεις) από την προβολή του έργου σε διαδικτυακό τόπο Ο δικαιούχος µπορεί να παρέχει στον αδειοδόχο ξεχωριστή άδεια να χρησιµοποιεί το έργο για εµπορική χρήση, εφόσον αυτό του ζητηθεί.

## **Χρηµατοδότηση**

- Το παρόν εκπαιδευτικό υλικό έχει αναπτυχθεί στο πλαίσιο του εκπαιδευτικού έργου του διδάσκοντα.
- Το έργο «Ανοικτά Ακαδηµαϊκά Μαθήµατα στο Πανεπιστήµιο Πατρών» έχει χρηµατοδοτήσει µόνο τη αναδιαµόρφωση του εκπαιδευτικού υλικού
- Το έργο υλοποιείται στο πλαίσιο του Επιχειρησιακού Προγράµµατος «Εκπαίδευση και ∆ια Βίου Μάθηση» και συγχρηµατοδοτείται από την Ευρωπαϊκή ΄Ενωση (Ευρωπαϊκό Κοινωνικό Ταµείο) και από εθνικούς πόρους.

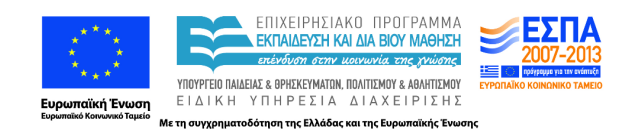